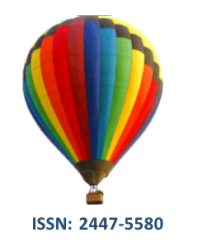

**Disponível em: http://periodicos.ufes.br/BJPE/index**

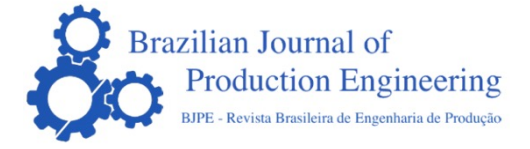

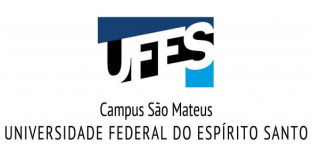

### **ARTIGO ORIGINAL OPEN ACCESS**

## **MODELO DE ARTIGO DA REVISTA BJPE** *(TÍTULO EM PORTUGUÊS)*

### *BJPE TEMPLATE (TÍTULO EM INGLÊS EM ITÁLICO)*

# **Autor11 , Autor22 , & Autor33\***

**1 2 3**Departamento de Engenharias e Tecnologia do Centro Universitário Norte do Espírito Santo da Universidade Federal do Espírito Santo, Rodovia BR 101 Norte, Km. 60, Bairro Litorâneo, CEP 29932-540, São Mateus. \*revistabjpe@gmail.com

#### **ARTIGO INFO.**

### **ABSTRACT**

**Recebido em:** 

**Aprovado em:** 

**Disponibilizado em:**

**PALAVRAS-CHAVE**: FastFormat; ABNT; artigos científicos; formatação automática.

**KEYWORDS**: FastFormat; ABNT; scientific articles;

**\*Autor Correspondente**: Revista, B.J.P.E.

#### **RESUMO**

Elemento obrigatório deve ser feito com uma sequência de frases concisas e objetivas. O abstract que consiste em dividi-los em cinco partes: contexto, objetivo, método, resultados e conclusão. Deve conter no máximo 250 palavras.

Mandatory element must be prepared with a concise and objective sequence of phrases. The abstract consists of dividing them into five parts: context, objective, method, results and conclusion. Must contain a maximum of 250 words.

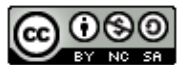

## **INTRODUÇÃO**

O alinhamento do texto deve ter formatação justificada, sem cabeçalho, rodapé, notas de pé de página, nem número da página. O formato do papel deve ser A4, com margens superior e inferior, direita e esquerda de 2,5 cm. A fonte do documento é Time News Roman, o tamanho e estilo da fonte dependem da seção em que o texto se insere. Os parágrafos não possuem recuo, têm espaçamento anterior de 0 pt. e, posterior, de 6 pt. O espaçamento entre linhas é de 1,5, salvo em casos particulares. As seções podem ter subseções e estas ainda comportam mais três níveis de subdivisões. Como exemplo: **4.2.3 METODOLOGIA** designa a terceira subdivisão da segunda subseção da seção 4. Já o uso de imagens, equações, tabelas e as ilustrações deve seguir o bom senso e, preferencialmente, a ética e axiologia da comunidade científica que discute os temas do manuscrito.

## **CITAÇÕES**

O método empregado pelas **Normas APA** é autor-data, isto é, o sobrenome do autor e o ano de publicação. O texto deve ser documentado citando o autor e a data de publicação dos trabalhos pesquisados e consultados. Todos os autores citados no texto, e apenas eles, devem estar presentes nas referências com as informações completas. Este procedimento é obrigatório. A lista de referências completa deve ser apresentada no final do texto e por ordem alfabética pelo sobrenome do primeiro autor. Devem ser justificadas, editadas com espaçamento 1,15 entre linhas, sem afastamento anterior e 6pt posterior entre parágrafos. Seguir orientações: http://www.anpad.org.br/rac/rac\_guia\_apa.pdf

Após a devida avaliação do manuscrito pelos revisores, além seguir as sugestões dos pareceristas, é necessária a verificação de indícios de plágio através do **Software CopySpider**, disponível em http://www.copyspider.com.br/main/ , e nos envie o relatório que mostre que o artigo possui no máximo 3 % de similaridade com outros arquivos (e justificativa caso seja maior que 3%).

O sistema atual, utilizado pela revista, exige que o(s) autor(es) indique (em) **3 revisores potenciais** para o seu manuscrito, e eles não devem pertencer a sua instituição. A indicação deve ocorrer no campo "Comentários do Autor" ou como "Docs. sup.", contendo: **Nome Completo, Titulação, E-Mail e Instituição/Afiliação**. O(s) autor(es) pode(rão), também, indicar revisores não-preferenciais. Cabe ao Editor Gerente aceitar, ou não, essa indicação.

 $\_$  , and the contribution of the contribution of  $\mathcal{L}_\mathcal{A}$  , and the contribution of  $\mathcal{L}_\mathcal{A}$ 

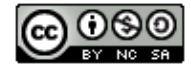